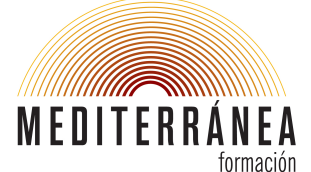

Curso Autodesk Inventor 2014 Nivel Avanzado

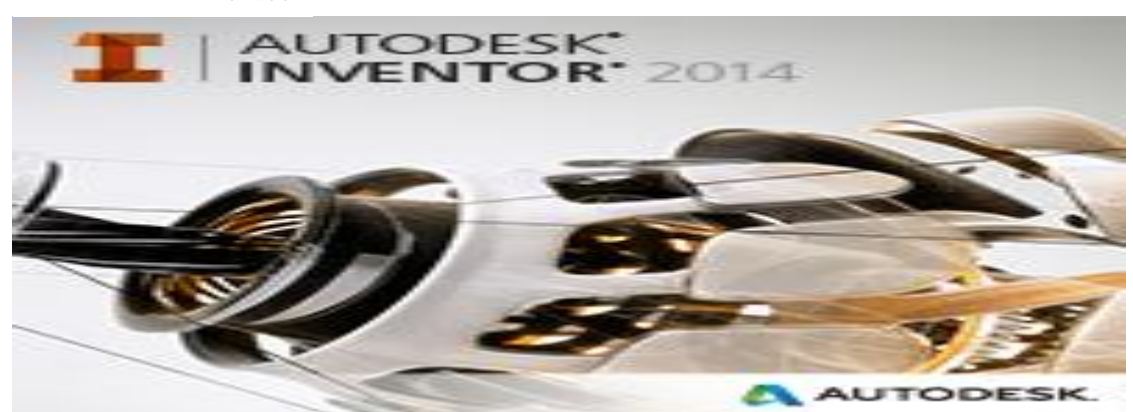

## Curso de Autodesk Inventor 2014 Nivel Avanzado

El aprendizaje de este curso mostrará el uso de herramientas útiles para la configuración de piezas y ensamblajes, permitiendo la reutilización de diseños. También se podrá realizar análisis sobre piezas para validar el producto antes de ser creado.

Después de completar este curso, el alumno podrá poner sus modelos sólidos a pruebas el estrés, desplazamiento, aplicar factores de seguridad en las partes y crear informes de análisis.

#### **Objetivos**

- Ampliar conocimientos del nivel básico
- Capacidad de realizar simulaciones dinámicas.
- Introducción al diseño, ensamblajes y estilos de tubos y tuberías.
- Aprender a analizar modelos de piezas (estática y modal) y visualización de resultados.
- Análisis de estructuras (estática y modal).
- Generación de informes, documentación, reportes y vistas.

#### **A quién va Dirigido**

Este curso está diseñado para cualquier persona que desee aumentar su productividad en el campo de diseño. Autodesk Inventor contiene herramientas de gran utilidad para diseñadores mecánicos, técnicos mecánicos y electromecánicos así como gerentes de ingeniería. Este curso esta creado como continuación del nivel básico impartido por Mediterránea Formación para ampliar conocimientos y continuar con el aprendizaje del software Autodesk Inventor 2014.

#### **Requisitos previos**

Conocimientos de Autodesk Inventor, Nivel Básico. Uso de Microsoft ® Windows Vista ®, Microsoft ® Windows ® XP o Microsoft ® Windows ® 2000.

**Duración:** 50 horas presenciales.

**Horario**: 19:00 a 21:00 horas (martes y jueves)

**Inicio del curso** : 2 Octubre de 2014, a las 19 h.

**Lugar**: Edificio Quorum IV (Universidad Miguel Hernández de Elche)

**Formadora**: Ana Marín Mataix (Arquitecta Técnica y formadora)

#### **Tipo de Matrícula y Precios**

**Empresas que utilicen sus créditos de formación bonificada**: 300 euros.

**Autónom@s y particulares:** 250 euros.

**Estudiantes y Desemplead@s**: 175 euros.

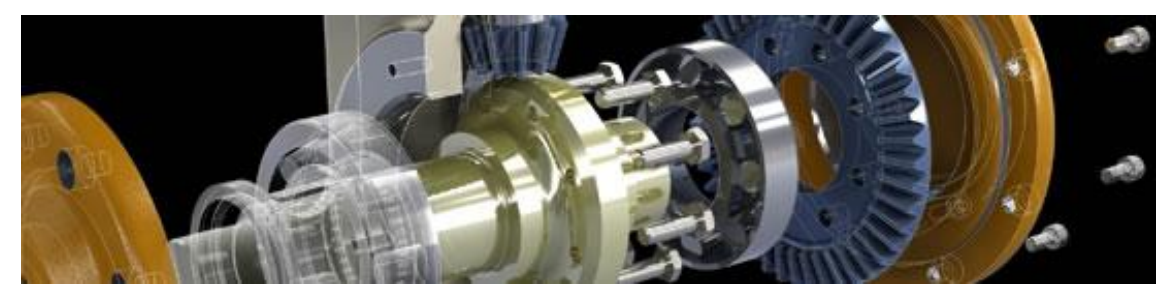

## Temario de Autodesk Inventor 2014 Nivel Avanzado

#### **Centro de contenido**

#### **Creación de Bloques**

#### **Piezas de plástico**

#### **Cableado y Diseño de Arneses.**

- Ensamble de alambre y arnés.
- Agregar alambre.
- Generando ruta para alambre.
- Agregando cableado en cinta.
- Modificando alambres, segmentos y cableado en cinta.
- Agregando juntas.
- Generando vistas y documentación.
- Creando elementos de conexión.
- Publicando elementos de conexión.

#### **iAssemblies, iMates, iCopy.**

- Creación y uso de iMates.
- iAssemblies.
- Creación de iAssemblies.
- Puesta iAssemblies.
- Documentar iAssemblies.

#### **Análisis del Estrés en partes**.

- Análisis de modelos de parte (estática y modal).
- Visualización de Resultados.
- La revisión y edición de parte.
- Generación de Informes.

### **Análisis del Estrés en Estructuras.**

- Análisis de estructuras (estática y modal).
- Visualización de resultados.
- La revisión y edición de parte.
- Generación de informes.

#### **Introducción a los tubos y tuberías**.

- Acerca de los diseños de tuberías y tubos.
- Creación de los tubos y tuberías.
- Configuración de rutas.
- Creación de un ensamble de tuberías y tubos.
- Estilos de tubos y tuberías.
- Activar un estilo.
- La colocación inicial de los accesorios.
- Biblioteca accesorios colocación.
- Colocación y conexión de accesorios.
- Edición de conexiones y accesorios.
- Rutas y pistas.

## **Creación de rutas Rígidas**.

• Ruta start point.

- Segmentos de ruta.
- Colocación de puntos a lo largo de un eje.
- Creación de curvas en una ruta.
- Edición de rutas rígidas.
- Edición de la ruta accesorios y estilos.
- La aplicación de un nuevo estilo.
- Borrado de pistas y rutas.

#### **Rutas de manguera flexible.**

- Inserción de nodos.
- Edición de nodos de manguera y de rutas.
- Accesorios y componentes.

#### **En representación de los tubos y tuberías Dibujos.**

- Nivel de detalle representaciones.
- Creación de dibujo.

#### **Simulación Dinámica.**

- Aplicación de cargas a modelos de ensamble.
- Visualización y aplicación de Juntas.
- Generación de gráficas de comportamiento.
- Generación de reportes.
- Exportación de elementos a FEA.

NOTA: El temario puede estar abierto a modificaciones según necesidades del alumnado.

# Metodología

Estos conocimientos se impartirán a través de tutoriales guiados para la mejor comprensión de los mismos, además de ejercicios propuestos en clase.

#### **Tutoriales**

Centros de contenido y bibliotecas Bloques de boceto. Ilogic modelado de piezas y ensamblajes. Ifeatures. Piezas de plástico y operaciones. [Aprendizajes sobre herramientas](http://help.autodesk.com/cloudhelp/2014/ESP/Inventor/files/GUID-E10D9BA2-D29D-43C9-B128-EDF495EE2AF0.htm) [Aprendizajes sobre cable y arnés](http://help.autodesk.com/cloudhelp/2014/ESP/Inventor/files/GUID-47655857-2C43-41C0-AAC4-2C9EC47FD254.htm) [Aprendizajes sobre tubos y tuberías](http://help.autodesk.com/cloudhelp/2014/ESP/Inventor/files/GUID-08540532-4A08-4A4A-83F1-D02E6A2687DE.htm) [Aprendizajes de simulación dinámica](http://help.autodesk.com/cloudhelp/2014/ESP/Inventor/files/GUID-A518D3F2-0CCB-4935-A098-3C4CF5FACAD9.htm) [Aprendizajes de análisis de tensión](http://help.autodesk.com/cloudhelp/2014/ESP/Inventor/files/GUID-B3102998-1A27-48AD-B3C3-E054D6E6B0F8.htm) [Aprendizajes de análisis de estructura](http://help.autodesk.com/cloudhelp/2014/ESP/Inventor/files/GUID-B7B52B89-5521-480F-BDC9-C85A900F186A.htm)

NOTA: El temario puede estar abierto a modificaciones según necesidades del alumnado.

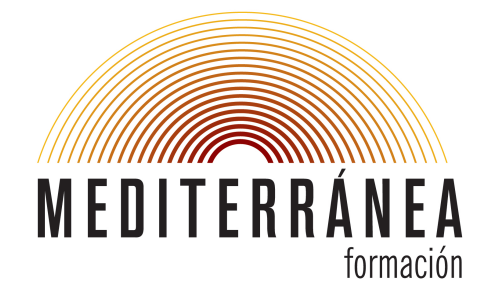

## **Más información y reservas**

MEDITERRÁNEA FORMACIÓN

Avda. Universidad s/n, Edif. Quórum I, Univ. Miguel Hernández

03202 Elche (Alicante)

info@mediterraneaformacion.es www.mediterraneaformacion.es

Tlf: 96 545 81 14